# **HPV**ワクチン**web**セミナー

謹啓 時下、先生におかれましては益々ご清祥のこととお慶び申し上げます。 平素は、弊社製品に関しまして格別のご高配を賜り、厚く御礼申し上げます。 さてこの度、「HPVワクチンwebセミナー」を次のとおり開催させて頂く運びとなりました。 つきましては、ご多用とは存じますが、ご参加賜りますようご案内申し上げます。

謹白

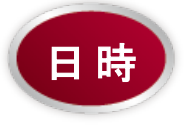

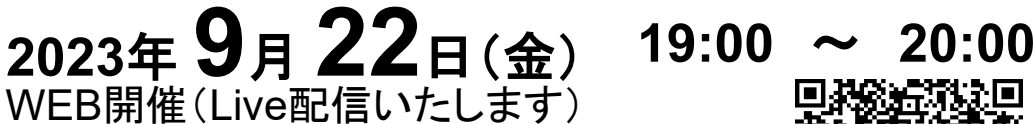

参加にあたっては事前の参加登録ならびにMSD Connect会員登録 およびエクスプレスメール(弊社からのご案内メール)受信への ご希望をいただく 必要があります。

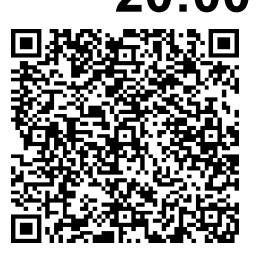

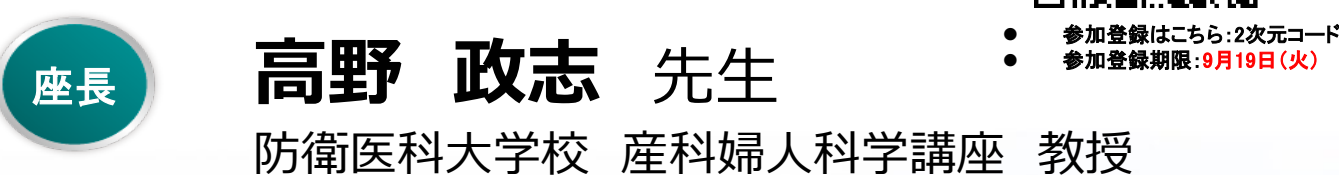

## 「HPVワクチン勧奨再開への道のりと今後の課題

## ~9価ワクチンの話題も含めて~」

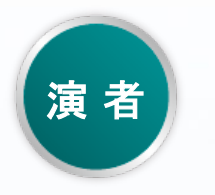

## **関根 正幸** 先生 」<br>こ

国立大学法人新潟大学大学院 医歯学総合研究科 産科婦人科学 准教授

① 本講演会は、Zoom のアプリケーションを使用してご視聴いただきます。

事前に当該アプリケーションのインストールいただくとより容易にご参加いただけます。

- ② 弊社が提供する医療関係者向けウェブサイトMSD Connectの会員登録を事前にお願いしております。 ※別途、弊社担当者から会員登録のご案内をさせていただきます。
- ③ ご視聴にはエクスプレス・メールによる事前の参加登録が必要です。本講演会にご参加を希望される場合は、担当MRにご連絡ください。
- ※ 本セミナーにおきましては旅費の負担が出来ませんことをご了承下さい。

### **Zoomで講演会に参加されましたら**

#### **STEP.1 ログイン後にお名前の変更をご確認ください**

芳名録とさせていただきますので、大変恐れ入りますが、先生のお名前、ご施設名の順に表記のご変更を お願いいたします。

**〔先生のお名前 先生のご施設名〕**

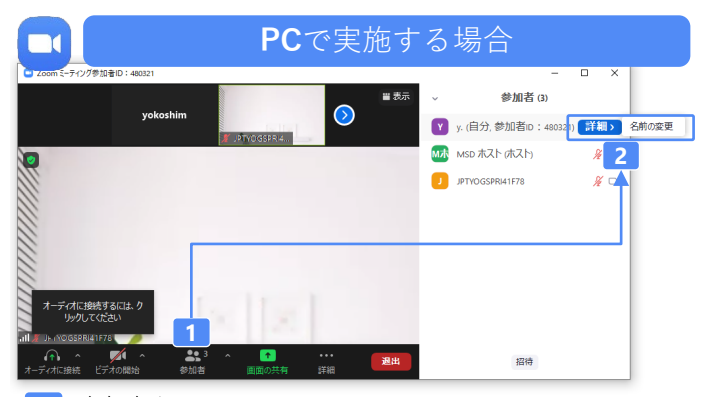

**2** 参加者をクリックします。 [詳細]>[名前の変更]をクリックし、名前変更します。

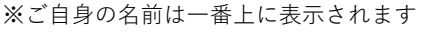

### **STEP.2 音声接続をご確認ください**

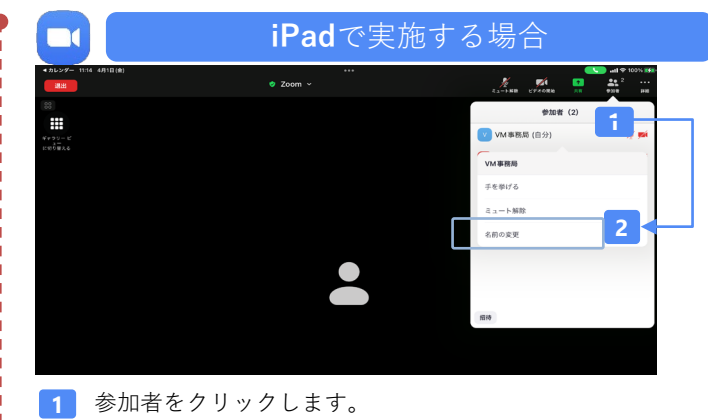

**2** [ご自身の名前]>[名前の変更]をクリックし、名前変更します。 ※ご自身の名前は一番上に表示されます

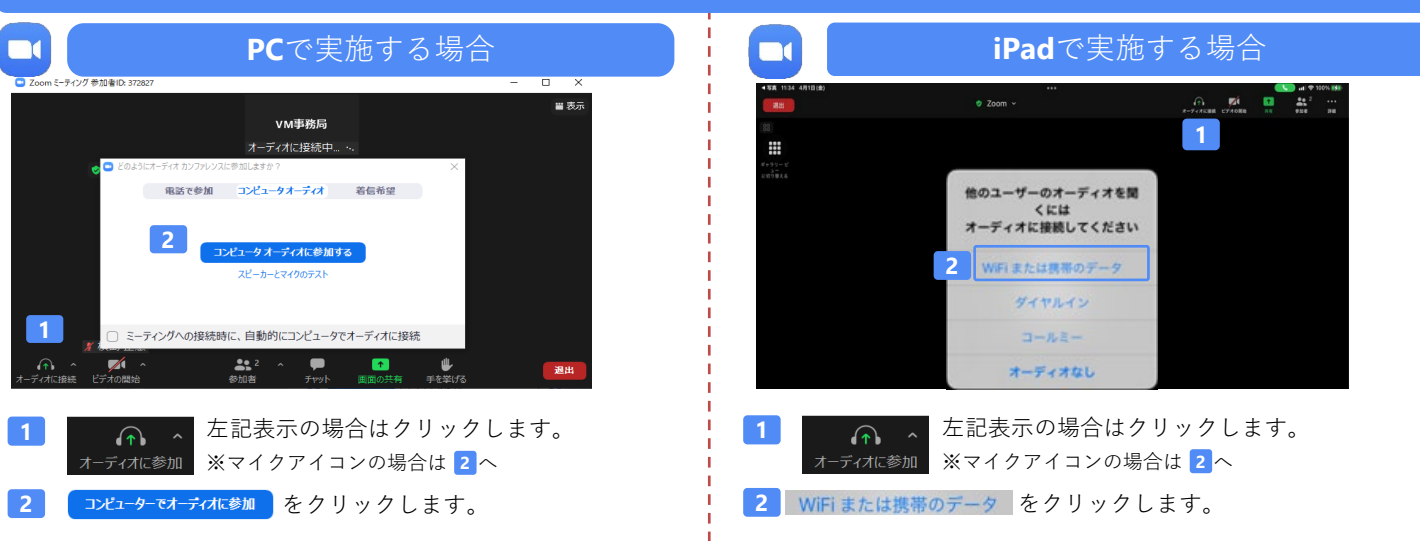

### **講演中の質疑応答について**

質疑応答の2パターンをご案内します。質疑応答の実施可否については開始前アナウンスなどをご確認ください。

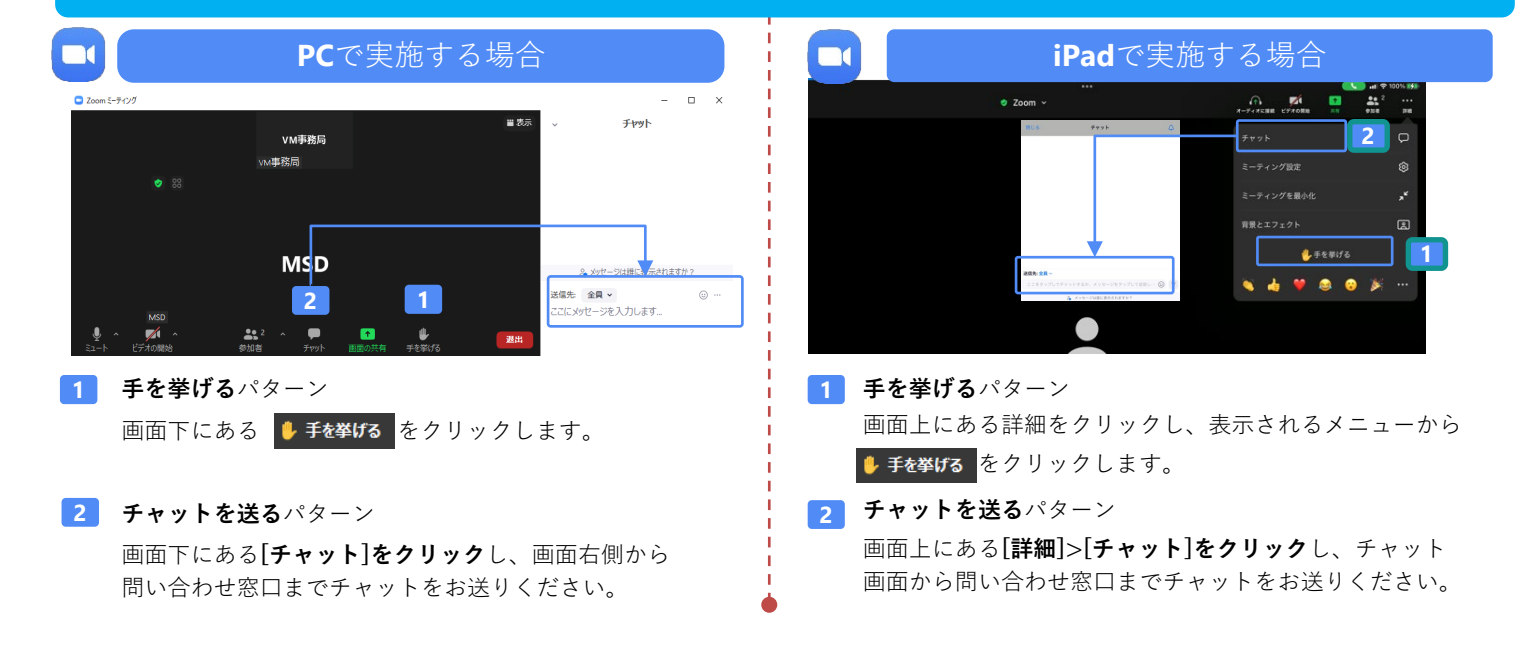